# Scientific Programming Practical 6

Introduction

Luca Bianco - Academic Year 2019-20 luca.bianco@fmach.it

**A function is a block of code that has a name and that performs a task.**

A function can be thought of as a **box** that gets an **input** and returns an **output (or None)**.

The basic definition of a function is: def function name(input) : #code implementing the function  $\cdots$ return return value

1. *Reduce code duplication*: put in functions parts of code that are needed several times in the whole program so that you don't need to repeat the same code over and over again;

2. *Decompose a complex task*: make the code easier to write and understand by splitting the whole program in several easier functions

**Example:** define a function that gets a list of integers and returns its sum.

```
def my sum(myList):
    ret = 0for el in myList:
        ret + = el \# == ret = ret + elreturn ret
A = [1, 2, 3, 4, 5, 6]B = [7, 9, 4]s = my sum(A)print("List A:", A)
print("Sum:", s)
s = my sum(B)print("List B:", B)
print("Sum:", s)
List A: [1, 2, 3, 4, 5, 6]Sum: 21
List B: [7, 9, 4]Sum: 20
```
### Namespace and scope

**Namespaces** are mappings from *names* to objects, or in other words places where names are associated to objects.

**Namespaces** can be considered as **the context**. According to Python's reference a **scope** is a *textual region of a Python program, where a namespace is directly accessible*

- 1. \*\*Local\*\*: the innermost that contains local names (inside a function or a class):
- 2. \*\*Enclosing\*\*: the scope of the enclosing function, it does not contain local nor global names (nested functions) :
- 3. \*\*Global\*\*: contains the global names;
- 4. \*\*Built-in\*\*: contains all built in names  $(e,q. print, if, while, for, ...)$

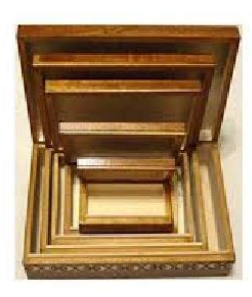

**LEGB order for finding variable**

**Example:** define a function that gets a list of integers and returns its sum.

Importantly enough, **a function needs to be defined** (i.e. its code has to be written) **BEFORE** it can actually be used.

```
A = [1, 2, 3]mysum(A)def my sum(myList):
    ret = 0for el in myList:
        ret += elreturn ret
NameError
                                          Traceback (most recent call last)
<ipython-input-7-585169a2991a> in <module>()
      1 A = [1, 2, 3]--- > 2 my sum(A)
      3
      4 def my sum(myList):
      5
            ret = 0NameError: name 'my sum' is not defined
```
### Argument passing

Things to remember

1. Passing an argument is actually assigning an object to a local variable name; 2. Assigning an object to a variable name within a function does not affect the caller; 3. Changing a mutable object variable name within a function affects the caller

1. Passing an argument is actually assigning an object to a local variable name; 2. Assigning an object to a variable name within a function does not affect the caller; 3. Changing a mutable object variable name within a function affects the caller

# Argument passing

```
"""Assigning the argument does not affect the caller"""
def my f(x):
   x = "local value" #localprint("Local: ", x)
x = "global value" # globalmy f(x)print("Global:", x)
my f(x)Local: local value
```
Global: global value Local: local value

1. Passing an argument is actually assigning an object to a local variable name; 2. Assigning an object to a variable name within a function does not affect the caller; 3. Changing a mutable object variable name within a function affects the caller

### Argument passing

```
"""Changing a mutable affects the caller"""
def my f(mvlist):
    myList[1] = "new value1"myList[3] = "new value2"print("Local: ", myList)
mvlist = ['old value"]*4print("Global:", myList)
my f(myList)print("Global now: ", myList)
Global: ['old value', 'old value', 'old value', 'old value']
```
Local: ['old value', 'new value1', 'old value', 'new value2'] Global now: ['old value', 'new value1', 'old value', 'new value2']

**Example:** Let's write a function that, given a list of integers, returns the number of elements, the maximum and minimum.

```
def get info(myList):
    """returns len of myList, min and max value (assumes elements are integers)"""
    tmp = myList[:] #copy the input list
    tmp.sort()
    return len(tmp), tmp[0], tmp[-1] #return type is a tuple
A = [7, 1, 125, 4, -1, 0]print("Original A:", A, "\n")
result = get \text{info}(A)print("Len:", result[0], "Min:", result[1], "Max:", result[2], "\n" )
print("A now:", A)
Original A: [7, 1, 125, 4, -1, 0]
Len: 6 Min: -1 Max: 125
A now: [7, 1, 125, 4, -1, 0]
```
### Argument passing by keyword and defaults

def print parameters(a="defaultA", b="defaultB", c="defaultC"):  $print("a;" a)$ print("b:",b) print("c:",c) print parameters ("param A")  $print("n####################$ print parameters (b="PARAMETER B")  $print(T'\n$ n################/n") print parameters()  $print("n###################''")$ 

- print parameters(c="PARAMETER C", b="PAR B")
- a: param A
- $b: defaul$
- c: defaultC

#### #################

- a: defaultA
- b: PARAMETER B
- c: defaultC

#### #################

- a: defaultA
- b: defaultB
- c: defaultC

#### #################

a: defaultA b: PAR B **C: PARAMETER C** 

# File Input/Output

**With files you need to perform 3 steps:**

**Open** the file**, read/write, close**

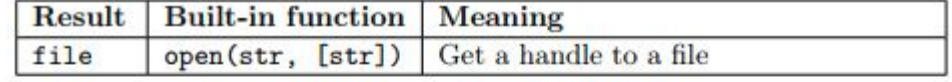

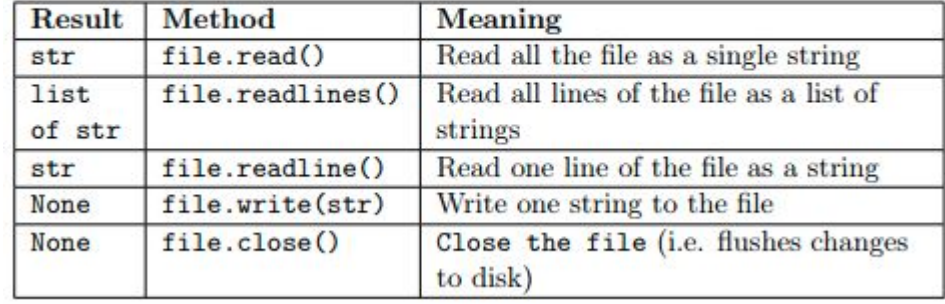

# File Input/Output

**With files you need to:**

**Open, read/write, close**

**Opening mode: "r", "w", "a","b",...**

overwrites!

file handle = open("file name", "file mode")

### **Read**

- 1. content = fh. read() reads the whole file in the content string. Good for small and not structured files.
- 2. Line =  $fh$ . readline() reads the file one line at a time storing it in the string line
- 3. Lines = fh. readlines() reads all the lines of the file storing them as a list lines
- 4. using the iterator:

for line in f: #process the information

which is the most convenient way for big files.

### **Write**

file\_handle.write(data\_to\_be\_written)

file handle.close()

# File Input/Output

more info in the Practical6 notes...

```
fh = open("file samples/textFile.txt", "r") #read-only modecontent = fh.read()print("--- Model (the whole file in a string) ---")
print(content)
fh.close()
print("")print("-- Mode2 (line by line) ---")with open("file samples/textFile.txt","r") as f:
     print("Line1: ", f.readline(), end = "")print("Line2: ", f.readline(), end = "")print("")print("-- Mode3 (all lines as a list) ---")with open("file samples/textFile.txt","r") as f:
    print(f.readlines())print("")print("-- Model (as a stream) --")with open("file samples/textFile.txt","r") as f:
    for line in f:
         print(line, end = "")--- Model (the whole file in a string) ---
 Hi everybody,
This is my first file
 and it contains a total of
 four lines!
 \cdots Mode2 (line by line) \cdotsLinel: Hi everybody,
Line2: This is my first file
 --- Mode3 (all lines as a list) ---
['Hi everybody,\n', 'This is my first file\n', 'and it contains a total of\n', 'four lines!']
 \cdots Mode4 (as a stream) \cdotsHi everybody,
This is my first file
 and it contains a total of
four lines!
```
# String formatting

I like python more than java.

I like python more than java or C++.

I like C++ more than java or python.

I like java more than C++ or python.

The square root of 2 is 1.414214.

The square root of 2 is 1.41.

N |sqrt |square  $010.0001$  $\theta$  $1|1.000|$  $\mathbf{1}$  $2|1.414|$  $\overline{4}$  $3|1.732|$ 9  $4|2.000|$ 16  $5|2.236|$ 25  $6|2.449|$ 36 712.646 49  $8|2.828|$ 64  $9|3.000|$ 81  $10|3.162|$ 100  $11|3.317|$ 121  $12|3.464|$ 144  $13|3.606|$ 169  $14|3.742|$ 196 15 3.873 225 16 4.000 256  $17|4.123|$ 289 18 4.243 324 361 19 4.359

#simple empty placeholders print("I like {} more than {}.\n".format("python", "java"))

#indexed placeholders, note order print("I like  $\{0\}$  more than  $\{1\}$  or  $\{2\}$ .\n".format("python", "java", "C++")) print("I like  $\{2\}$  more than  $\{1\}$  or  $\{0\}$ . \n". format("python", "java", "C++"))

#indexed and named placeholders print("I like  $\{1\}$  more than  $\{c\}$  or  $\{0\}$ .\n".format("python", "java", c="C++"))

#with type specification import math print("The square root of  $\{0\}$  is  $\{1:f\}.\n\$ . format(2, math.sqrt(2)))

```
#with type and format specification (NOTE: {.2f})
print("The square root of \{0\} is \{1:.2f\}.\n\ format(2, math.sqrt(2)))
```

```
#spacing data properly
print("{:2s}|{:5}|{:6}".format("N","sqrt","square"))
for i in range(0, 20):
    print("{:2d}|{:5.3f}|{:6d}".format(i,math.sqrt(i),i*i))
```
Format can be used to add values to a string in specific placeholders (normally defined with the syntax  $\{ \}$ ) or to format values according to the user specifications (e.g. number of decimal places for floating point numbers).

### http://qcbsciprolab2019.readthedocs.io/en/latest/practical6.html

### **Exercises**

- 1. Implement a function that takes in input a string representing a DNA sequence and computes its reverse-complement. Take care to reverse complement any character other than (A,T,C,G,a,t,c,g) to N. The function should preserve the case of each letter (i.e. A becomes T, but a becomes t). For simplicity all bases that do not represent nucleotides are converted to a capital N. Hint: create a dictionary revDict with bases as keys and their complements as values. Ex. revDict =  ${^uA}^n : {^uT}^n$ , "a" : "t", ...}.
	- 1. Apply the function to the DNA sequence "ATTACATATCATACTATCGCNTTCTAAATA"
	- 2. Apply the function to the DNA sequence "acaTTACAtagataATACTaccataGCNTTCTAAATA"
	- 3. Apply the function to the DNA sequence "TTTTACCKKKAKTUUUITTTARRRRRAIUTYYA"
	- 4. Check that the reverse complement of the reverse complement of the sequence in 1, is exactly as the original sequence.

#### Show/Hide Solution

2. Blast is a well known tool to perform sequence alignment between a pool of query sequences and a pool of subject sequences. Among the other formats, it can produce an text output that is tab separated ( $\setminus t$ ) capturing user specified output. Comments in the file are written in lines starting with an hash key ("#"). A sample blast output file is blast\_sample.tsv, please download it and spend some time to look at it. The meaning of all columns is specified in the file header:

# Fields: query id, subject id, query length, % identity, alignment length, identical, gap opens, q. start, q. end, s. start, s. end, evalue

Write a python program with: